Wiesław Wajs*<sup>∗</sup>* , Jolanta Gancarz*∗∗*

# **MODELOWANIE EFEKTU ELEKTROHYDRODYNAMICZNEGO PRZY UŻYCIU SIECI NEURONOWYCH**

*Artykuł opisuje efekt elektrohydrodynamiczny wykorzystywany w badaniach geofizycznych oraz metody jego symulacji przy użyciu sieci neuronowych typu 'feedforward' ze wsteczną propagacją, sieci radialnych oraz sieci realizujących regresję uogólnioną.*

**Słowa kluczowe:** *efekt elektrohydrodynamiczny, sieci neuronowe, symulacja komputerowa*

# NEURAL NETWORKS FOR ELECTROHYDRODYNAMIC EFFECT MODELLING

*This paper presents currently achieved results concerning methods of electrohydrodynamic effect used in geophysics simulated with feedforward networks trained with backpropagation algorithm, radial basis function networks and generalized regression networks.*

**Keywords:** *electrohydrodynamic effect, neural networks, computer simulation*

## **1. Wstęp**

Efekt elektrohydrodynamiczny (EHD) występuje podczas wyładowania elektrycznego w wodzie pod wpływem wysokiego napięcia doprowadzonego impulsowo z baterii kondensatorów do jednostkowej objętości przewodnika.

Przy dostatecznie szybkim dostarczeniu mocy elektrycznej do ograniczonej objętości przewodnika towarzyszą zjawiska związane z transformacją energii elektrycznej w energię mechaniczną uderzeniowej fali ciśnienia, która może być wykorzystana jako źródło fali sejsmicznej [6, 7].

Zmiana wielkości elektrycznych obwodu rozładowania oraz wielkości mechanicznych przetwornika energii pozwala na uzyskanie żądanych parametrów sygnału wyjściowego (amplituda, pasmo częstotliwości).

*<sup>∗</sup>*Katedra Automatyki, Akademia Górniczo-Hutnicza w Krakowie

*<sup>∗∗</sup>*Zakład Sieciowe Systemy Informatyczne, PWSZ w Krośnie

## **2. Zasada działania elektrohydrodynamicznego generatora fali sejsmicznej**

Elektrohydrodynamiczny generator fali sejsmicznej [5, 2] jest urządzeniem, w którym wykorzystuje się efekt elektrohydrodynamiczny polegający na wytworzeniu uderzeniowej fali ciśnienia podczas inicjowanego przy wysokim napięciu wyładowania elektrycznego typu iskrowego pomiędzy elektrodami zanurzonymi w wodzie lub na drodze elektroeksplozji przewodnika elektrycznego [1].

Zasobnikiem energii dla uzyskania efektu elektrohydrodynamiczny jest bateria kondensatorów impulsowych wysokiego napięcia. Urządzenie składa się z generatora udarów prądowych wysokiego napięcia, połączonego kablem koncentrycznym wysokiego napięcia z przetwornikiem elektrohydrodynamicznym. Ponadto w skład urządzenia wchodzi układu do zdalnego sterowania generatorem i układ do synchronizacji czasu początku zapisu aparatury rejestrującej fale sejsmiczne z momentem wywołania impulsu sejsmicznego.

Zasadę działania generatora EHD w połączeniu z rejestratorem fali sejsmicznej, przedstawia poglądowo schemat blokowy na rysunku 1 (objaśnienia do rysunku podano na str. 51).

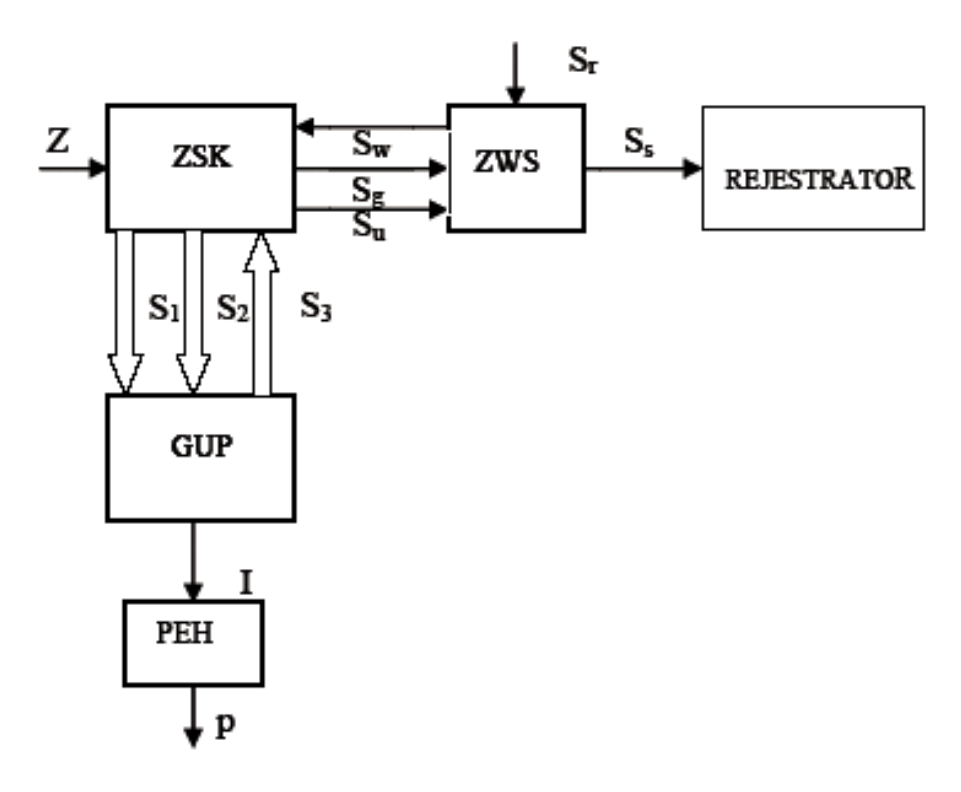

**Rys. 1.** Zasada działania generatora EHD

Oznaczenia:

- Z zasilanie 220 V, 50 Hz, 300 VA,
- ZSK podzespół zasilania, sterowania i kontroli generatora,
- GUP generator udarów prądowych,
- PEH przetwornik elektrohydrodynamiczny,
- ZWS podzespół zdalnego wyzwalania generatora i synchronizacji aparatury rejestrującej, z momentem wzbudzania fali sejsmicznej,

REJESTRATOR – cyfrowy rejestrator sygnałów sejsmicznych,

- *S*<sup>1</sup> tory zasilania napięciami prądu stałego 220 V i 24 V,
- *S*<sup>2</sup> tory sygnałów sterowania i wyzwalania generatora udarów prądowych,
- *S*<sup>3</sup> tory sygnałów kontroli pracy generatora GUP i synchronizacji dla aparatury rejestrującej,
	- I udarowy prąd rozładowania generatora,
- p ciśnienie fali uderzeniowej,
- *S<sup>r</sup>* sygnał ręczny (przycisk) dla rozładowania generatora GUP,
- *S<sup>g</sup>* sygnalizacja świetlna stanu gotowości generatora GUP do rozładowania,
- *S<sup>w</sup>* sygnał elektryczny do układu zapłonu tyrystorów dla rozładowania generatora GUP,
- *S<sup>u</sup>* impuls napięcia od prądu rozładowania generatora dla układu synchronizacji,
- $S_s$  sygnał synchronizacji typu "zwarcie styku" dla rejestratora cyfrowego.

Celem pracy jest komputerowa symulacja zjawiska EHD opisanego równaniami różniczkowymi, jak również modelowanie jego efektów przy użyciu sieci neuronowych, co pozwoli na wyznaczenie i dobór racjonalnych parametrów mechanicznych (średnica drutu) i elektrycznych (moc generatora) urządzenia generującego fale EHD.

Jeżeli baterie kondensatorów o dostatecznie dużym zasobie energii rozładować w krótkim czasie poprzez cienki drut, to przepływ prądu wywołuje gwałtowne nagrzanie masy drutu, a następnie wyparowanie o charakterze eksplozji [3]. O możliwościach roboczych fali uderzeniowej otrzymanej w wyniku eksplozji drutu decyduje ilość energii dostarczonej do elementu, który podlega eksplozji. Można wykazać, że dla danego obwodu energia pobrana przez drut zależy od parametrów drutu i że dla określonej średnicy występuje maksimum. Zdolność robocza fali uderzeniowej zależy od średnicy i materiału eksplodującego drutu.

## **3. Model matematyczny opisujący zjawisko eksplozji**

Model matematyczny zgodnie z danymi literaturowymi [4] rozpatruje się w rozbiciu na trzy fazy. Pierwsza faza obejmująca zjawisko nagrzewania eksplodujących przewodników od *T*<sup>0</sup> do temperatury płynięcia *Tpl*. Względne zwiększenie oporu cylindrycznego przewodnika *Rω/R*<sup>0</sup> można obliczyć według następującego równania:

$$
R_w/R_0 = \begin{cases} 1 + \frac{n^4}{3} & \text{przy } n < 1\\ 0,997n + 0,277 & \text{przy } 1,5 < n < 10\\ n + \frac{1}{4} + \frac{3}{64n} & \text{przy } n > 10 \end{cases} \tag{1}
$$

Jest to zależność od parametru n, którego znaczenie dla rozpatrywanego przypadku eksplozji cylindrycznego przewodnika można wyznaczyć z następującej zależności:

$$
n = \frac{r_0}{2} \left( \frac{\rho_0 T_0^*}{\pi \mu \omega_0} \right)^{-0,5} \tag{2}
$$

gdzie:

*r*<sup>0</sup> – początkowy promień eksplodującego przewodnika,

*µ*<sup>0</sup> – magnetyczna przenikalność próżniowa,

*µ* – względna magnetyczna przenikalność materiału eksplodującego przewodnika,

*ρ*<sup>0</sup> – elektryczny opór właściwy,

*R*<sup>0</sup> – początkowy opór eksplodującego przewodnika o promieniu  $r_0$  długości *l* przy temperaturze  $T_0$ ,

 $T_0^* = \sqrt{(L_{ok} + L_{prl}) C_0}$  – okres drgań obwodu rozładowania.

Wymaga się spełnienia nierówności:

$$
|R_w/R_0| \leqslant \epsilon \tag{3}
$$

gdzie  $\epsilon = 0.01 - 0.1$ .

Wykorzystując (1)–(3) łatwo ustalić współzależność między parametrami wyładowania ogniwa, rozmiarami i materiałem eksplodującego przewodnika, przy których efekt naskórkowości w początkowym etapie eksplozji może nie się liczyć, a rozkład prądu *I* po przekroju przewodnika można przyjąć jako jednorodny. Na przykład dla eksplozji przewodnika miedzianego o średnicy od 0,1 mm do 1 mm okres drgań obwodu rozładowania  $T_0^*$  przy  $\epsilon = 0.05$  nie powinien być mniejszy niż  $3 \cdot 10^{-5}$  s.

Wówczas można zapisać następujące równania, które opisują zachodzące procesy w obwodzie wyładowania i dynamikę nagrzewania eksplodującego przewodnika od temperatury *T*<sup>0</sup> to *Tpl* przy przepływie przez niego prądu *I* o dużej gęstości:

$$
\frac{d}{dt}\left(L_{ok} + L_{pr1}\right)I + \left(R_{ok} + R_{pr1}\right)I - V = 0\tag{4}
$$

$$
\frac{dV}{dt} = -\frac{1}{C_0}I\tag{5}
$$

$$
\frac{d}{dt}\left(mcT\right) = R_{pr1}I^2\tag{6}
$$

gdzie:

 $t - \text{czas},$ 

- *V* napięcie na okładzinach kondensatora w czasie *t*,
- *I* prąd w obwodzie rozładowania,
- *c* ciepło właściwe materiału przewodnika,
- *m* masa przewodnika;

$$
R_{pr1}
$$
i  $L_{pr1}$  – odpowiednio jego opór elektryczny i indukcyjność w pierwszej fazie nazewania przewodnika.

Indukcyjność eksplodującego przewodnika *L*0*pr* dla rozpatrywanej fazy zapisać można zgodnie z [4] jako:

$$
L_{0pr} = \frac{\mu_0 l}{2\pi} ln\left(\frac{2l}{r_0} - 0, 75\right)
$$
\n(7)

a opór eksplodującego przewodnika *R*0*pr* przy *T*<sup>0</sup> wzorem:

$$
R_{0pr} = \rho_0 \frac{l}{\pi r_0^2} \tag{8}
$$

Uwzględniając powyższe równania, a także zależności:

$$
L_0 = L_{0k} + L_{0pr}
$$
  
\n
$$
R_0 = R_{0k} + R_{0pr}
$$
 (9)

i wprowadzając następujące bezwymiarowe zmienne:

*τ* – czas,

Θ – temperatura,

- *i* prąd w obwodzie wyładowania,
- *u* napięcie na okładzinach kondensatora,
- *v* promień eksplodującego przewodnika,

przedstawione za pomocą następujących wzorów:

$$
u = \frac{V}{V_0}, \quad \Theta = \frac{T}{T_0}, \quad \tau = t\sqrt{L_0 C_0}
$$
  

$$
i = \frac{I}{V_0} \sqrt{\frac{L_0}{C_0}}, \quad v = \frac{r}{r_0}
$$
 (10)

równania (4)–(6) można przekształcić do postaci:

$$
\frac{di}{d\tau} = \frac{1}{l_k + l_p} \left\{ \left\{ u - i\alpha_0 \left\{ a_k + a_p [1 + c_1(\Theta - 1)] \right\} \right\} \right\} \tag{11}
$$

$$
\frac{du}{d\tau} = -i\tag{12}
$$

$$
\frac{\Theta}{d\tau} = \frac{2\alpha_0 a_p}{q_0[1 + b_1(2\Theta - 1)]}[1 + c_1(\Theta - 1)]i^2
$$
\n(13)

$$
\frac{dv}{d\tau} = 0,\t\t(14)
$$

gdzie:  $l_K$ ,  $l_p$ ,  $\alpha_0$ ,  $a_K$ ,  $a_p$ ,  $q_0$ ,  $c_1$ ,  $b_1$  – parametry bezwymiarowe.

$$
l_k = L_{0k}/L_0, \t l_p = L_{0pr}/L_0, \t a_k = R_{0k}/R_0
$$
  
\n
$$
a_p = \frac{R_{0pr}}{R_0}, \t q_0 = \frac{2l\gamma_0 \pi r_0^2 c_v(T_0) T_0}{C_0 V_0^2}
$$
  
\n
$$
\alpha_0 = R_0 \sqrt{C_0/L_0}, \t b_1 = B_1 T_0, c_1 = C_1 T_0
$$
\n(15)

Początkowe warunki dla rozwiązania systemu równań  $(11)$ – $(14)$  należy podać w postaci:

$$
\tau = 0 \begin{cases} u = 1, & \Theta = 1 \\ i = 0, & v = 1 \end{cases}
$$
 (16)

Rozwiązywanie systemu równań różniczkowych (11)–(14) z początkowymi warunkami (16) należy zaprzestać w momencie czasu *τ*1, określonym następującymi warunkami:

$$
\tau = \tau_1 \Theta = \Theta_{pl} = T_{pl}/T_0 \tag{17}
$$

Po nagrzaniu eksplodującego przewodnika do temperatury Θ*pl* rozpoczyna się proces jego topienia, opisany jako faza topienia eksplodującego przewodnika. Zakłada się, że proces topienia eksplodującego przewodnika zachodzi izotermicznie  $(T = T_{pl})$ , a jego termiczne rozszerzenie do czasu topienia jest małe. Topienie przewodnika rozpoczyna się równomiernie na całej powierzchni. Granica rozdzielająca stały metal do roztopionego przesuwa się podczas topienia do osi symetrii przewodnika, a jego sumaryczny opór elektryczny *Rpr*<sup>2</sup> zmienia się następująco:

$$
R_{pr2} = \frac{k_{pl}l\rho_0[1 + C_1(T - T_0)]}{\pi(r_0 + x)^2 + k_{pl}\pi x^2}
$$
\n(18)

gdzie:

- *kpl* względny wzrost oporu roztopionego materiału eksplodującego przewodnika w stosunku do oporu eksplodującego przewodnika w stanie stałym przy *T* = *Tpl*,
	- *x* współrzędna granicy rozdzielającej stały metal od roztopionego.

Równanie bilansu energii dla eksplodującego przewodnika podczas jego topienia można zapisać jako:

$$
H_m \frac{dm(t)}{dt} = -R_{pr2}I^2 \tag{19}
$$

gdzie:

*H<sup>m</sup>* – wydzielane ciepło topionego materiału przewodnika,

 $m(t)$  – masa przewodnika w stanie stałym, obliczana według wzoru:

$$
m(t) = \pi x^2 l \gamma \tag{20}
$$

Równanie (19) można zapisać:

$$
\frac{dx}{dt} = \frac{R_{pr2}I^2}{2H_m l \gamma \pi x} \tag{21}
$$

gdzie *γ* – gęstość materiału przewodnika przyjęta dla pierwszej fazy.

Równania (4), (5) i (21) doprowadzone do kanonicznej postaci, z uwzględnieniem obliczeń (15), (18) i (10) przyjmują następującą postać:

$$
\frac{di}{d\tau} = \frac{1}{l_k + l_p} u - \alpha_0 i \left[ a_k + k_{pl} a_p \frac{1 + c_1(\Theta_{pl} - 1)}{(1 - \xi)^2 + k_{pl} \xi^2} \right]
$$
(22)

$$
\frac{du}{d\tau} = -i\tag{23}
$$

$$
\frac{d\Theta}{d\tau} = 0\tag{24}
$$

$$
\frac{d\xi}{d\tau} = \frac{\alpha_0 a_p k_{pl} [1 + c_1(\Theta_{pl} - 1)]}{\xi [(1 - \xi)^2 + k_{pl} \xi^2] h_{\Theta_{pl}} i^2}
$$
(25)

$$
\frac{d\Theta}{dv} = 0\tag{26}
$$

gdzie wprowadzono dodatkowo następujące bezwymiarowe zmienne i współczynniki:

$$
\xi = \frac{x}{r_0}, \quad h_{\Theta_{pl}} = \frac{2H_m \pi r_0^2 l \gamma_0}{C_0 V_0^2} \tag{27}
$$

Warunki początkowe przy rozwiązywaniu systemu równań (22)–(26) w czasie *τ*<sup>1</sup> mają następującą postać:

$$
\tau = \tau_1 \begin{cases} u = u_{\tau_1}, & \Theta = \Theta_{pl} \\ i = i_{\tau_1}, & v = 1, \xi = 1 \end{cases}
$$
 (28)

Obliczenia całkowe systemu (22)–(26) z warunkami początkowymi (28) należy zaprzestać w momencie czasu  $\tau_2$ , określonym następującym warunkiem:  $\xi = 0$  przy  $\tau = \tau_2$ . Kolejną fazą jest faza nagrzewania roztopionego przewodnika od  $T_{pl}$  do temperatury wrzenia *Twrz*. Przy rozpatrywaniu fazy nagrzewania eksplodującego przewodnika wyżej temperatury topienia będziemy brać od uwagę tylko jego radialne rozszerzenie, a także zmianę indukcyjności eksplodującego przewodnika, która przedstawia się następująco [4]:

$$
L_{pr} = L_{0pr} + \frac{\mu_0 l}{4\pi} ln \frac{r_0}{r(t)}
$$
\n(29)

gdzie *r*(*t*) – promień eksplodującego przewodnika przy nagrzewaniu od *Tpl* do *Twrz*.

Z warunku bilansu masy można zapisać, że:

$$
r(t) = \frac{r_0}{\sqrt{\gamma(T)/\gamma_0}}\tag{30}
$$

gdzie *γ*(*T*) – gęstość materiału eksplodującego przewodnika w stanie ciekłym w przedziale temperatury  $T_{pl}-T_{wrz}$ .

Przy  $T_{pl} \leq T \leq T_{wrz}$  temperaturowe zależności  $\gamma(T)$  i  $\rho(T)$  dla płynnej miedzi mogą być aproksymowane następującymi wyrażeniami:

$$
\gamma(T) = \gamma_c(T_{pl})[1 - K_\gamma(T - T_0)],\tag{31}
$$

$$
\rho(T) = \rho_c(T_{pl})[1 + C_2(T - T_0)],\tag{32}
$$

gdzie:

$$
K_{\gamma} - 12,81 \cdot 10^{-5} \text{ stopnień}^{-1}
$$
  

$$
C_2 - 33,62 \cdot 10^{-5} \text{ stopnień}^{-1}
$$

*γc*(*Tpl*) i *ρc*(*Tpl*) – odpowiednio gęstość i elektryczny opór właściwy ciekłej miedzi przy *Tpl*.

Z obliczeń (30) i (31) równania (6) dla rozpatrywanej fazy elektroeksplozji przy  $c_v = const$ , może być przeobrażone do następującej postaci:

$$
\pi r_0^2 l \gamma_0 c_v(T_0) [1 + B_1 (T_{pl} - T_0)] \frac{dT}{dt} =
$$
  
=  $k_{pl} R_{0pr} [1 + C_1 (T_{pl} - T_0)] [1 + C_2 (T - T_0)] [1 - K_{\gamma} (T - T_0)] I^2$  (33)

Łącząc (30) i (33), otrzymamy:

$$
\frac{dr}{dt} = \frac{K_{\gamma}k_{pl}R_{0pr}[1+C_1(T_{pl}-T_0)][1+C_2(T-T_0)]}{2\pi r_0lc_v(T_0)[1+B_1(T_{pl}-T_0)]\gamma_0\sqrt{1-K_{\gamma}(T-T_0)}}I^2
$$
\n(34)

Obliczenia (33), (34), bezwymiarowe zmienne (10), (27) i współczynniki (15) i (27), a także współzależności:

$$
\frac{L_{pr}}{L_0} = l_p + \frac{\Delta l_{pr}}{2} ln[1 - K_{\gamma} (T - T_0)]
$$
\n
$$
k_{\gamma} = K_{\gamma} T_0, \quad c_2 = C_2 T 0, 5
$$
\n(35)

gdzie

$$
\Delta l_{pr} = \frac{\mu_0 l}{2\pi L_0} \tag{36}
$$

można zapisać w postaci systemu równań opisującego proces nagrzewania roztopionego przewodnika od *Tpl* do *Twrz*.

$$
\frac{di}{d\tau} = \frac{1}{lk + l_p + \frac{\Delta l_{pr}}{2} ln[1 - k_{\gamma(\Theta - 1)}]} \left\{ u - \alpha_0 i \left\{ a_k + a_p k_{pl} \times \frac{}{\chi \left[ 1 + c_1(\Theta_{pl} - 1) \right] \times \left[ 1 - k_{\gamma}(\Theta - 1) \right] \times} \right. \right. \times \left. \left[ 1 - \Delta l_{pr} \times \frac{k_{\gamma}}{[1 - k_{\gamma}(\Theta - 1)][1 + b_1(2\Theta_{pl} - 1)]q_0} i^2 \right] \right\}
$$
\n
$$
\frac{du}{d\tau} = -i \tag{38}
$$

$$
\frac{d\Theta}{d\tau} = \frac{2\alpha_0 a_p k_{pl} [1 + c_1(\Theta_{pl} - 1)][1 + c_2(\Theta - 1)][1 - k_{\gamma}(\Theta - 1)]}{q_0 [1 + b_1(2\Theta_{pl} - 1)]} i^2 \tag{39}
$$

$$
\frac{dv}{d\tau} = \frac{\alpha_0 a_p k_{pl} k_{\gamma} [1 + c_1 (\Theta_{pl} - 1)][1 + c_2 (\Theta - 1)]}{q_0 [1 + b_1 (2\Theta_{pl} - 1)]} i^2
$$
\n(40)

Rozwiązywanie systemu równań (37)–(40) z początkowymi warunkami:

$$
\tau = \tau_2 \begin{cases} u = u_{\tau_2}, & \Theta = \Theta_{pl} \\ i = i_{\tau_2}, & v = 1 \end{cases}
$$
(41)

należy realizować do czasu *τ*<sup>3</sup> przy którym spełnione są następujące warunki: *τ* =  $=\tau_3 \Theta = T_{wrz}/T_0 = \Theta_{wrz}.$ 

### **4. Rezultaty obliczeniowe systemu równań różniczkowych**

Równania różniczkowe  $(11)$ – $(14)$ ,  $(22)$ – $(26)$ ,  $(37)$ – $(40)$  z odpowiednimi warunkami początkowymi (16), (28), (41) można symulować komputerowo metodą Rungego–Kutty czwartego rzędu. W przypadku bardzo cienkich drutów już stosunkowo małe prądy wystarczają do nagrzania drutu do temperatury wrzenia i przegrzania. Drut eksploduje, zanim osiągnie określone maksimum wynikające z parametrów obwodu i drutu. Ponieważ masa drutu jest mała, zatem tylko nieznaczna część energii zgromadzonej w zasobniku (bateriach kondensatora) może być pobrana przez drut i przetworzona na energię fali uderzeniowej, a pozostała energia idzie na straty w następczym wyładowaniu gazowym.

W miarę wzrostu średnicy drutu relacje stają się korzystniejsze, ponieważ rośnie zarówno masa drutu jak i ciśnienie elektromagnetyczne stabilizujące masę drutu. Maksymalny pobór energii występuje w przypadku drutu o średnicy, przy której pokrywają się chwile przegrzania drutu i maksimum prądu. Wówczas wielkie ciśnienie elektromagnetyczne zapewnia długotrwałą stabilizację masy drutu i umożliwia przez to silne przegrzanie. Ponieważ nagrzewana masa jest duża, znaczna część nagromadzonej energii zostaje wyzwolona przez eksplodujący drut. Jeszcze dalej powiększając średnicę drutu, to nagromadzona energia nie starcza nawet do przegrzania drutu, w końcu nie starcza jej nawet do osiągnięcia temperatury wrzenia materiału [3].

#### **Rezultaty modelowania pierwszej fazy zjawiska elektrohydrodynamicznego**

Poszczególne wykresy na rysunku 2 przedstawiają bezwymiarowe napięcie na okładkach kondensatora *u*, natężenie prądu w obwodzie wyładowania *i*, temperaturę *t*.

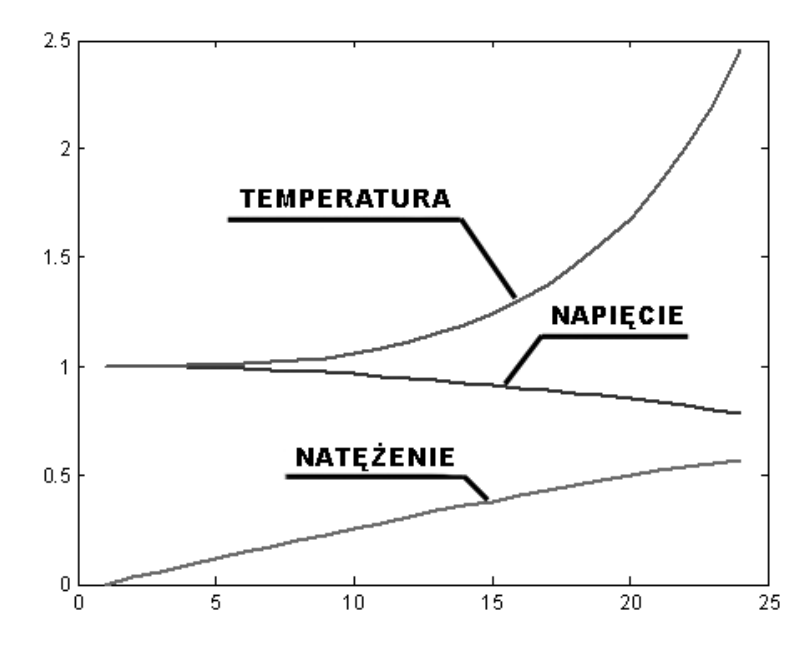

**Rys. 2.** Wykres bezwymiarowych parametrów wejściowych.

Rysunek 2 przedstawia efekty rozwiązania równań (11)–(14) z początkowymi warunkami (16) z następującymi wartościami bezwymiarowych współczynników (15), (27):

 $l_k = 0.9828$ ;  $l_p = 0.0172;$  $a_k = 0.9155;$  $a_p = 0.0845;$  $\alpha_0 = 0,1304;$  $q_0 = 0,00179;$  $h_{\Theta_{pl}} = 0.003735.$ 

Współczynniki te odpowiadają następującym parametrom wykorzystanym w eksperymentalnych ustawieniach generatora elektrohydrodynamicznego:

 $C_0 = 9 \,\mu\text{F}$ ;  $L_{0k} = 3{,}58 \,\mu$ H;  $R_{0k} = 0.075 \,\Omega$ 

przy eksplozji miedzianego przewodnika o średnicy 2*r*<sup>0</sup> = 0*,*38 mm, długości 50 mm, w wodzie przy  $V_0 = 25 \,\text{kV}$ .

Przy obliczeniach przyjęto:

 $T_0 = 293 \,\mathrm{K}, T_{pl} = 1356 \,\mathrm{K}, \, \gamma_0 = 8.93 \cdot 10^3 \,\mathrm{kg/m^3}, H_m = 21.39 \cdot 10^4 \,\mathrm{J/kg}, \, \mu_0 = 10^{-4} \,\mathrm{J/kg},$  $12,57 \cdot 10^{-7}$  H/m,  $k_{pl} = 2,1$ .

## **5. Algorytmy sieci neuronowych zastosowane do nauki efektu EHD**

Wyniki uzyskane z obliczenia równań różniczkowych metodami numerycznymi i obrobione dane z oscylogramu posłużyły za wektory uczące sieć neuronową zjawiska elektroeksplozji.

#### **Pozyskiwanie danych**

W pracy wykorzystano dwa typy danych:

- 1) dane uzyskane z doświadczeń praktycznych tzn. oscylogramy obrazujące natężenie prądu i ciśnienie, te dane po odpowiednim przetworzeniu są wykorzystane jako sygnał podawany na wyjście sieci neuronowej;
- 2) dane będące wynikiem rozwiązania równań różniczkowych opisujących efekt elektrohydrodynamiczny; zestaw tych wyników jest wejściem sieci neuronowej.

#### **Obróbka danych oraz przygotowanie wektorów dla sieci neuronowej**

Wynikiem obrobienia danych jest zestaw parametrów fizycznych tworzących zbiory wartości, które są wykorzystywane jako sygnały sieci neuronowej. Do obróbki tych danych zastosowano procedury aproksymujące, interpolujące, operatory całkowe i różniczkowe, jak również sieć neuronową uczoną przebiegiem sinusoidalnym, która tworzy wartości ciągłe dla przebiegu prądu zarejestrowanego na oscyloskopie.

Informacja opisująca przypadek zjawiska elektroeksplozji służy do skonstruowania par danych składających się z wektora zawierającego wartości prezentowane warstwie wejściowej sieci neuronowej i wyjściowej wartości wzorcowej czyli tej, którą sieć powinna nauczyć się prognozować. Przygotowany zbiór danych jak również wiedza na temat zawartości wektorów, które są rozważane jako sygnały wejściowe do sieci neuronowej, pozwala zbudować narzędzie, za pomocą którego realizowana jest symulacja zjawiska.

Do zamodelowania efektu EHD użyto sieci:

- typu feed forward ze wsteczną propagacją błędu wykorzystujące algorytm uczący Levenberga–Marquardta, o następujących strukturach:
	- **–** posiadających dwie warstwy neuronów:
		- ∗ pierwsza warstwa ukryta jest zbudowana z neuronów o sigmoidalnej funkcji aktywacji,
		- ∗ warstwa wyjściowa składa się z neuronów o liniowej funkcji aktywacji,
	- **–** posiadających trzy warstwy neuronów:
		- ∗ pierwsza i druga warstwa ukryta jest zbudowana z neuronów o sigmoidalnej funkcji aktywacji,
		- ∗ warstwa wyjściowa składa z neuronów o liniowej funkcji aktywacji,
- typu radialnego:
	- **–** wywoływana za pomocą funkcji newrb:
		- ∗ funkcja ta w kolejnych iteracjach dodaje po jednym neuronie do sieci o strukturze radialnej aż do osiągnięcia zamierzonej wartości błędu kwadratowego określanego jako jeden z parametrów inicjalizujących tę funkcję,
	- **–** wywoływana za pomocą funkcji newgrnn:
		- ∗ sieć neuronowa realizująca regresję uogólnioną.

Dobór liczby neuronów występujących w warstwach ukrytych sieci feedforward nie jest oczywisty. Nie określono do tej pory zasady, która jednoznacznie określałaby ilość neuronów, jaką należy użyć dla realizacji konkretnego zadania z określoną liczbą wektorów danych. Nasza metoda polega na stopniowej zmianie konfiguracji sieci (rozpoczynając od konfiguracji minimalnej) przez dodawanie nowych neuronów do warstw sieci i przeprowadzaniu obliczeń związanych z algorytmem funkcji kryterialnej. Jako konfigurację wyjściowa przyjęto sieć dwuwarstwową o strukturze [5–1]. Sieć dwuwarstwowa nadaje się do uczenia zjawiska EHD pojedynczymi wektorami zawierającymi odpowiednio: na wejściu wartości prądu, napięcia lub temperatury, a na wyjściu wektor prądu zarejestrowany na oscyloskopie podczas wyładowania. Przy wektorach uczących zawierających większą ilość zestawów danych struktura sieć dwuwarstwowej jest niewystarczająca do symulacji tego zjawiska i dlatego zdecydowano na zastąpienie jej siecią trójwarstwową.

Przystąpiono do uczenia sieci o strukturze trójwarstwowej mając za podstawę procesu nauczania cztery zestawy danych rzeczywistych wejść i wyjść. Dwa z tych zestawów danych odpowiednio dla średnicy drutu miedzianego 0,22 mm i 0,3 mm reprezentują typowe wyniki wejść/wyjść uzyskiwanych z eksplozji elektrohydrodynamicznej drutu. Pozostałe dwa zestawy danych dla średnic drutów miedzianych 0,15 mm i 0,45 mm reprezentują skrajne wyniki przy których efektywność procesu EHD mierzona wielkością fali ciśnienia po eksplozji jest znacząco mniejsza niż dla typowych średnic drutów takich jak 0,22 mm i 0,3 mm.

Wiadomości teoretyczne o procesie EHD pozwalają na wydzielenie z wykresów danych zakresu odpowiadającego trzem fazom tego zjawiska. Bazując na tej wiedzy ograniczono zakres wykresu, który jest wykorzystywany jako wektor wyjścia w procesie uczenia sieci. Pominięcie dalszej części wykresu przedstawiającego wyładowania wtórne po elektroeksplozji, nie zmniejsza ilości informacji do nauki sieci jako, że wyładowania te nie są pożądaną częścią efektu. Ograniczenie zakresu danych do trzech faz procesu przyśpieszyło uczenie sieci neuronowej.

W celu poprawienia wyników testowania sieci trójwarstwowej ze wsteczną propagacją błędu dodano cztery zestawy danych, których wejścia wyliczone są z równań różniczkowych, a wyjścia to interpolacją danych rzeczywistych wyznaczonych za pomocą Hermitowskiej sześciennej interpolacji wielomianowej, monotonicznej przedziałami i zachowującej kształt danych. Interpolacja przy użyciu tego algorytmu dała lepsze rezultaty niż interpolacja funkcją spline(), która jest bardzo dobra, gdy dane źródłowe są gładkie. Funkcja realizująca interpolację sześcienną jest mniej dokładna dla danych gładkich natomiast nie generuje dla danych zakłóconych nieistniejących lokalnych minimów i maksimów funkcji w przeciwieństwie do funkcji spline(). Wyniki uzyskane z interpolacji danych za pomocą funkcji interp1() pobierającej dane z funkcji ciągłej spline() bazującej na danych rzeczywistych posłużyły za kolejne cztery zestawy danych. Dalsze powiększenie ilości zestawów danych uzyskano z uczenia sieci trójwarstwowej ze wsteczną propagacja błędu samą sobą tzn. na wejściu i na wyjściu znajdowały się wartości prądu odczytane z oscyloskopu. Sieć uczono z błędem o wartości 10*<sup>−</sup>*<sup>3</sup> w celu lekkiego zaburzenia wyników rzeczywistych. Dodanie tak obrobionych zestawów danych do zestawów rzeczywistych danych zwykle poprawia wyniki testowania sieci ze wsteczną propagacją błędu. W rezultacie otrzymano szesnaście zestawów danych, którymi uczono sieć trójwarstwową ze wsteczną propagacją błędu. Dwanaście z tych zestawów służyło do nauki sieci natomiast pozostałe zestawy wykorzystywane były do testowania sieci.

Szukając metod zwiększenia zdolności sieci do generalizacji wyznaczono wartości operatorów całkowych i różniczkowych dla rzeczywistych i wygenerowanych zestawów danych. Umieszczono oba te operatory w wektorze wyjścia, co zwiększyło liczbę wierszy w macierzy tego wektora do sześciu. Operator różniczkowy został obliczony za pomocą funkcji fnder(), która pobiera jako argument wartości funkcji ciągłych pchip(*x, y*) i csapi(*x, y*). Argumentami x są rzędne z wykresu odpowiadające wartościom czasu, a wartościami y są odcięte z wykresu odpowiadające prądowi na wyjściu zarejestrowanemu przez oscyloskop. Operator całkowy został obliczony dla funkcji fnint(), która także pobiera jako argument wartości funkcji ciągłej pchip() i csapi(*x, y*). Dodanie do sieci wyników uzyskanych po obliczeniu operatora całkowego pozwoliło na zmniejszenie błędu uczenia z wartości 10*<sup>−</sup>*<sup>4</sup> do 10*<sup>−</sup>*<sup>6</sup> osiąganego dla okresu trzech tysięcy epok nauczania. Zastosowanie operatora różniczkowego także pozwoliło na zmniejszenie błędu nauczania dla tej samej liczby epok, chociaż w mniejszym stopniu niż miało to miejsce dla operatora całkowego. Dodanie obu tych operatorów do trójwarstwowej sieci neuronowej o wstecznej propagacji błędu zmniejszyło osiągany

błąd nauczania, ale nie poprawiło w zasadniczy sposób wyników osiąganych w trakcie testowania nauczonej sieci.

Do uczenia procesu EHD zastosowano także sieć o radialnych funkcjach aktywacji. Sieć ta składa się z dwóch warstw przetwarzających. Pierwsza z nich jest ukrytą warstwą o radialnych funkcjach aktywacji, a druga (wyjściowa) składa się z neuronów liniowych.

Algorytm uczenia sieci radialnej składa się z dwóch etapów, w pierwszym z nich dobiera się kształt oraz położenia bazowych funkcji aktywacji, a w etapie drugim dobiera się odpowiednią macierz wag dla neuronów pierwszej warstwy. Radialną sieć neuronowa uczono za pomocą funkcji newrb(P, T, goal, spread) oraz funkcji newgrnn(P, T, spread). Funkcje te pobierają jako parametry kolejno dane wejściowe, dane wyjściowe, oraz parametry celu (obliczanego za pomocą błędu średniokwadratowego) i zasięgu, który jest zadaną oczekiwaną różnicą wartości wektora wejścia i wagi na neuronie. Zadowalające wyniki uczenia się procesu EHD uzyskano dla modelu uczącego składającego się z trzech zestawów danych rzeczywistych, zestaw czwarty użyty został do testowania sieci.

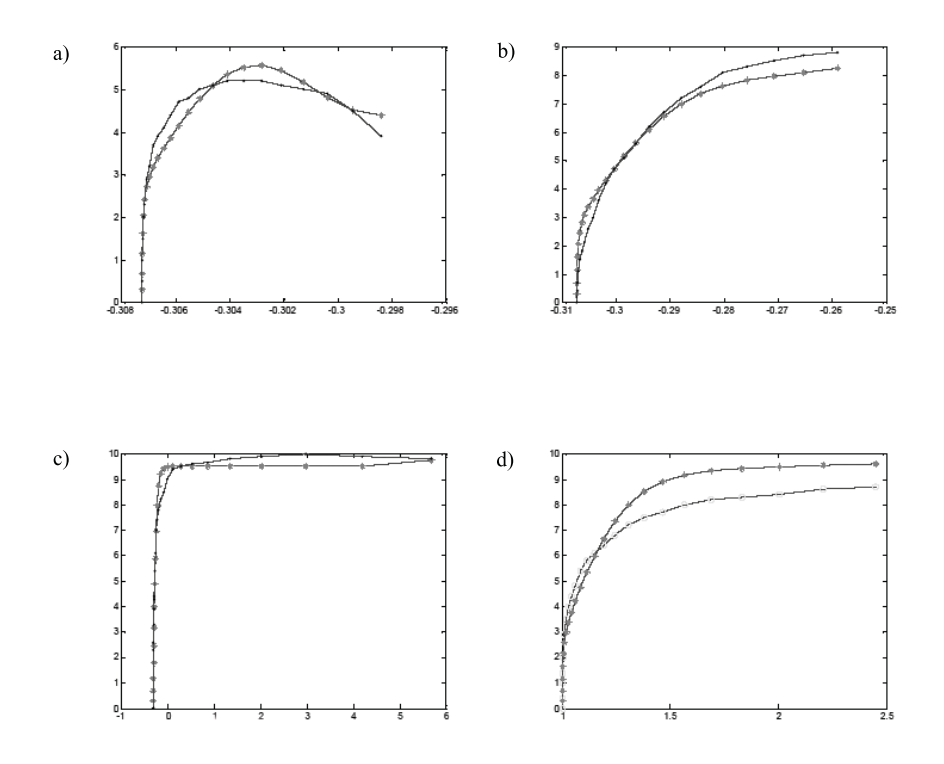

**Rys. 3.** Wykresy dla sieci MLP. Objaśnienia w tekście

Rysunki 3a, b i c przedstawiają wyniki uczenia sieci trójwarstwowej (na pierwszej i drugiej warstwie sigmoidalna funkcja transferu, na warstwie trzeciej liniowa funkcja transferu) ze wsteczną propagacją zestawami danych opisującymi elektroeksplozję drutów miedzianych o średnicach 0,45 mm, 0,3 mm, 0,15 mm. Rysunek 3d przedstawia wyniki testowania powyższej sieci zestawem danych opisujących elektroeksplozję drutu miedzianego o średnicy 0,22 mm.

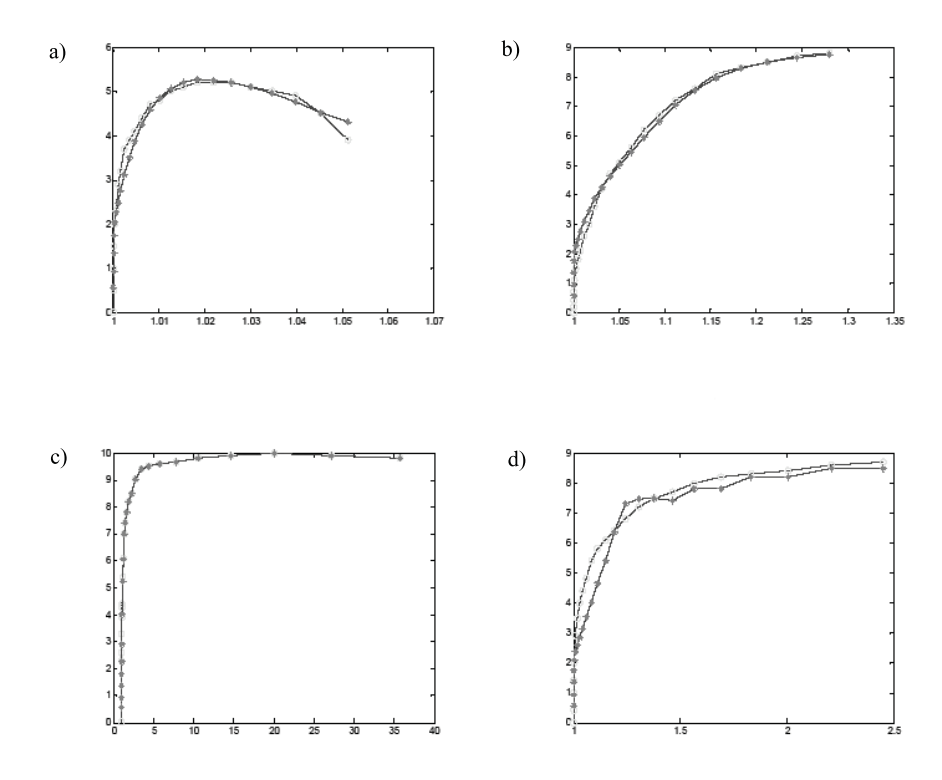

**Rys. 4.** Wykresy dla sieci radialnej realizującej regresję uogólnioną. Objaśnienia w tekście

Rysunki 4a, b i c – przedstawiają wyniki uczenia radialnej sieci neuronowej realizującej regresję uogólnioną zestawami danych opisujących elektroeksplozję drutów miedzianych o średnicach 0,45 mm, 0,3 mm, 0,15 mm. Rysunek 4d przedstawia wyniki testowania powyższej sieci zestawem danych opisujących elektroeksplozję drutu miedzianego o średnicy 0,22 mm.

### **6. Wnioski**

Do tej pory uzyskano rezultaty modelowania pierwszej fazy zjawiska eksplozji drutu. Zweryfikowano efekty modelowania poprzez analizę uzyskanych wykresów natężenia prądu z obrazami natężenia prądu i ciśnienia zarejestrowanymi na oscyloskopie podczas badań polowych [8]. Zdołano także uzyskać zadowalające wyniki uczenia jak i testowania sieci ze wsteczną propagacją błędu oraz sieci realizującej regresję uogólnioną. Rezultaty uzyskane do tej pory uzasadniają celowość stosowania algorytmów

sztucznej inteligencji do analizy rzeczywistych zestawów wyników. Nauczone sieci neuronowe pozwalają na generowanie nowych zestawów wyników bez potrzeby przeprowadzania serii drogich i czasochłonnych badań polowych. Końcowym etapem pracy będzie optymalizacja procesu EHD, co oznacza taki dobór parametrów drutu i obwodu, dla których uzyskuje się jak najwyższą zdolność roboczą procesu przejawiającego się wielkością fali ciśnienia będącej rezultatem eksplozji drutu.

### **Literatura**

- [1] Duszyńska M., Staszczak J.: *Zastosowanie elektrohydrodynamicznego generatora fali sejsmicznej w geologii inżynierskiej*. Biul. Inf. Geofizyka, 1979, nr 2
- [2] Chace W.: *Eksplodujące druty. Zakres badań w Stanach Zjednoczonych Ameryki w 1966 r*. Przegląd Elektrotechniczny, kwiecień 1967
- [3] Bertoldi W., Kressner H., Winkler R.: *O poborze energii przez eksplodujące druty i porównanie z wyładowaniami iskrowymi w wodzie*. Przegląd Elektrotechniczny, lipiec 1967
- [4] Stołowicz N. N.: *Elektrowzrywnyje prieobrazowatieli energii*. Mińsk, Nauka i Technika 1983
- [5] Staszczak J.: *Elektrohydrodynamiczny generator fali sejsmicznej*. X Krajowa Konferencja Mechaniki gruntów i Fundamentowania, Warszawa 1993
- [6] Staszczak J., Gancarz J.: *Urządzenie elektrohydrodynamiczne do wzbudzania drgań sejsmicznych*. Zgłoszenie patentowe nr P-351 418 z mocą od dnia 28.12.2001
- [7] Staszczak J., Gancarz J.: *Iskiernik sterowany*. Zgłoszenie patentowe nr P-355 248 z mocą od dnia 29.07.2002
- [8] Wajs W., Gancarz J., *Modelowanie efektu EHD*. Monografia Zastosowania Teorii Systemów, nr 12, seria Problemy Inżynierii Mechanicznej i Robotyki, Kraków, Wydział Inżynierii Mechanicznej i Robotyki AGH 2003, ISBN 83-916516-7-3